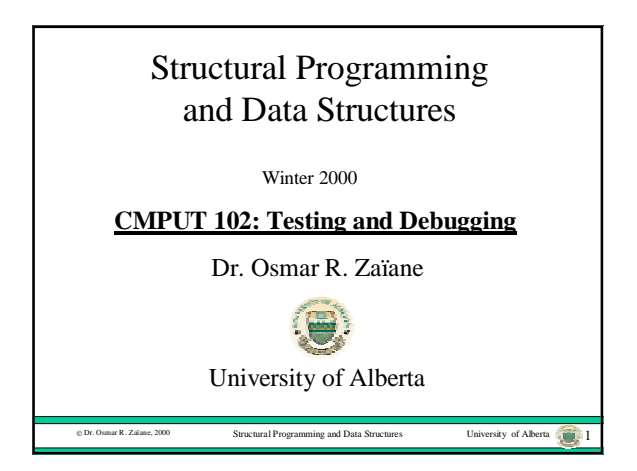

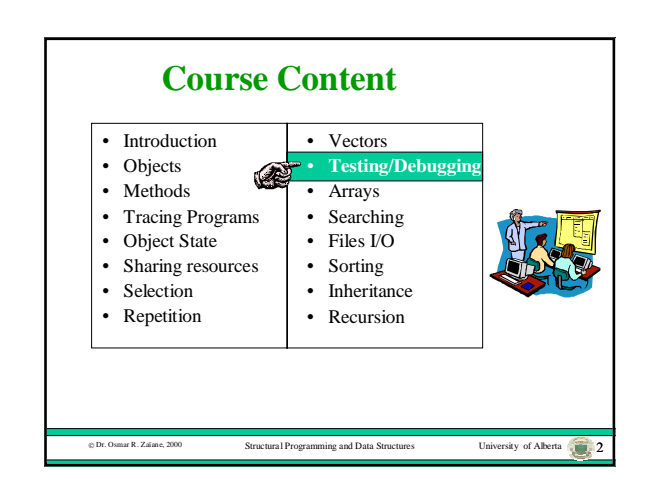

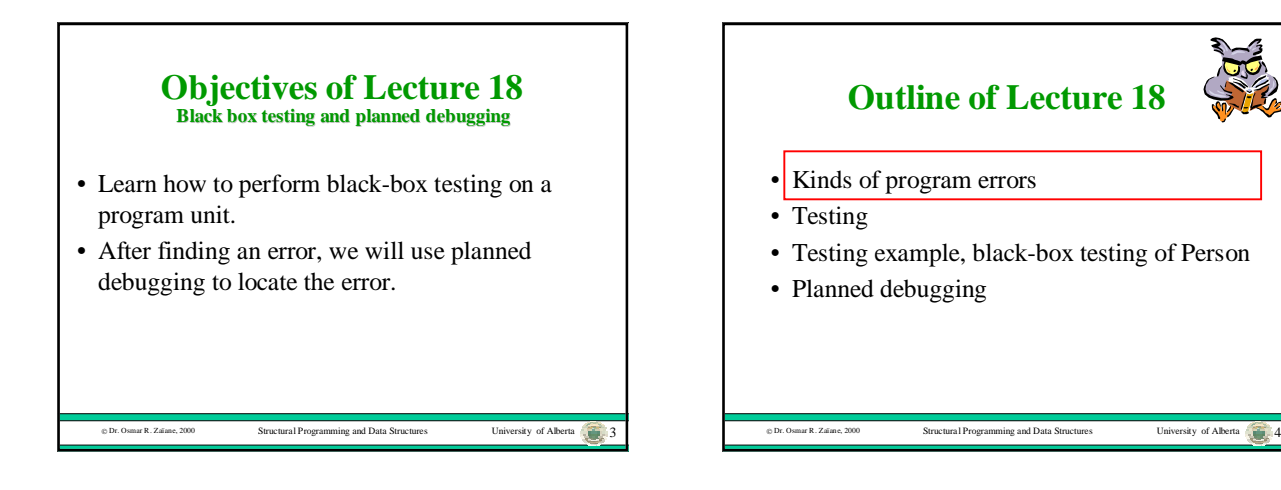

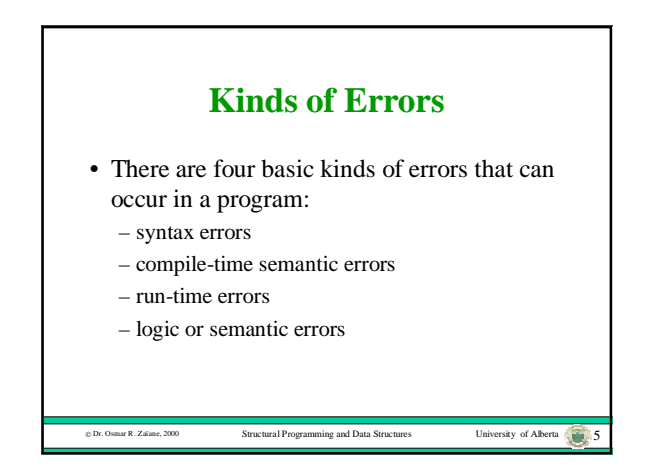

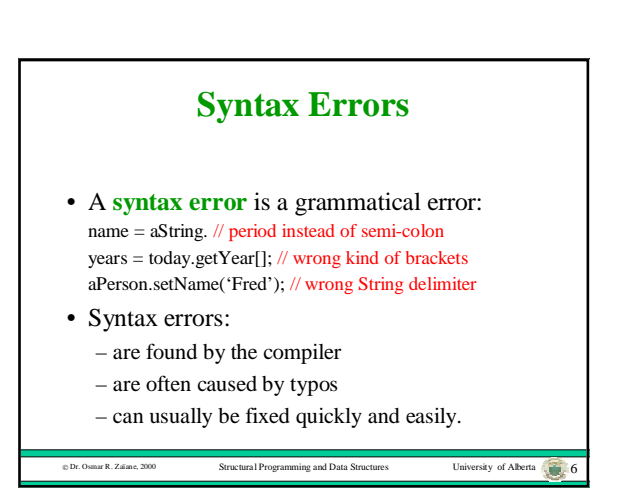

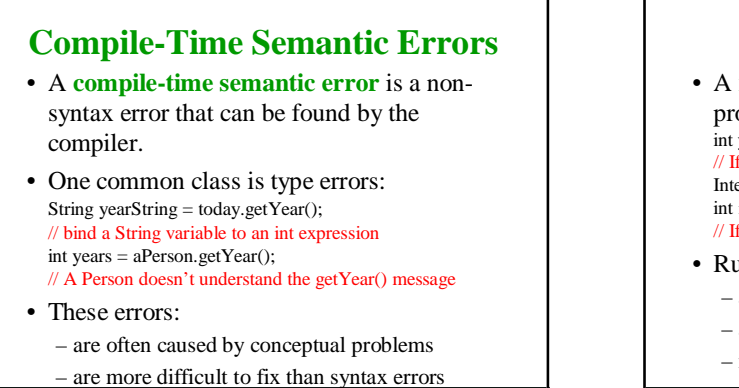

bity of Alberta 1900 Structural Programming and Data Structures University of Alberta 7

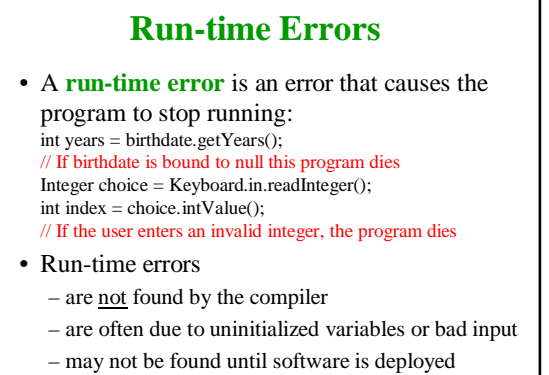

rsity of Alberta 8

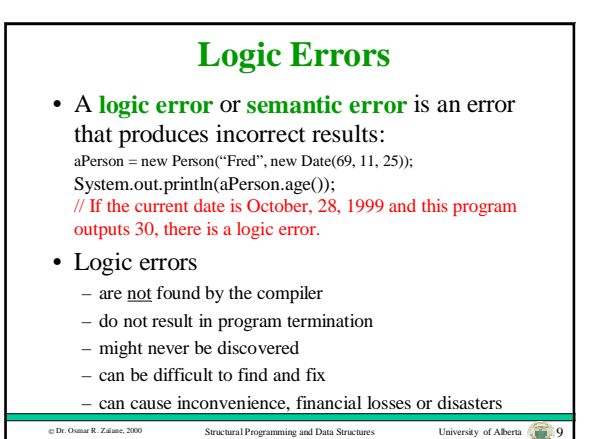

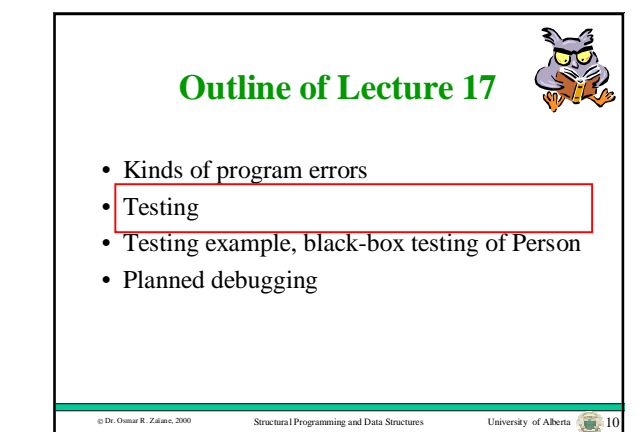

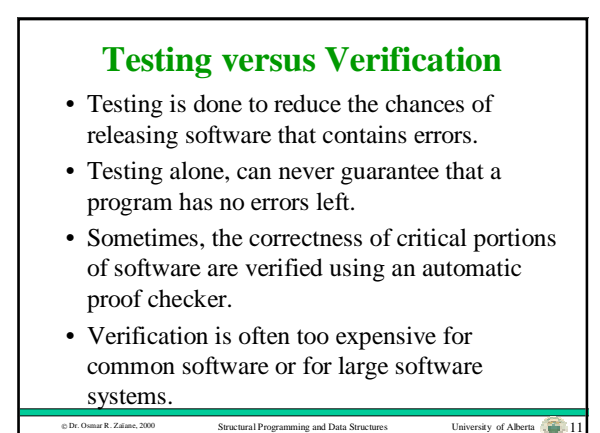

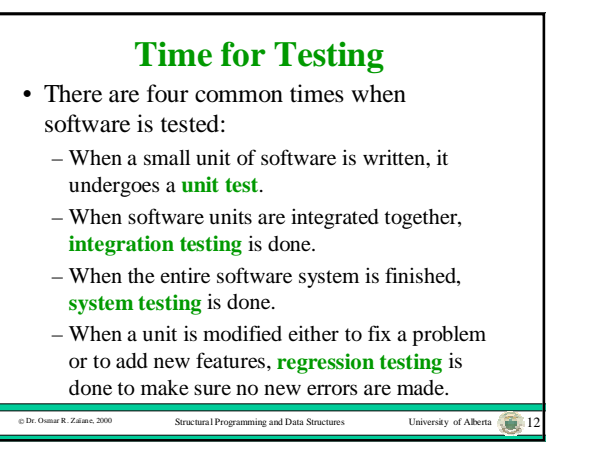

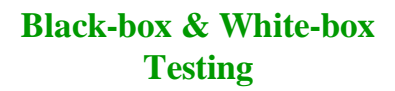

- There are two kinds of testing, **black-box testing** and **white-box testing**.
- In black-box testing, the tester treats the software as a black box and does not see the implementation code.
- In white-box testing, the tester looks at the implementation code.

ng and Data Structures University of Alberta 13

### **Black-box Testing**

- Is used for functional testing to see if the software meets the specification and satisfies the user requirements.
- The tester creates a test based on all of the features in the specification.
- The tester checks the outputs for each input against the expected outputs defined by the specification.

sity of Alberta **Programming and Data Structures University** Of Alberta 14

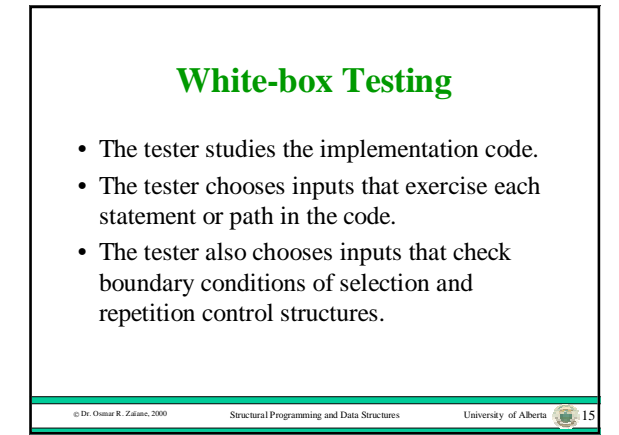

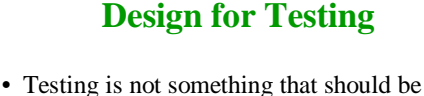

- done to software when it is finished.
- Software should be designed with testing in mind.
- Test suites should be constructed as the software is being specified and designed.
- Test code should be included with the software as it is written and kept for regression testing.

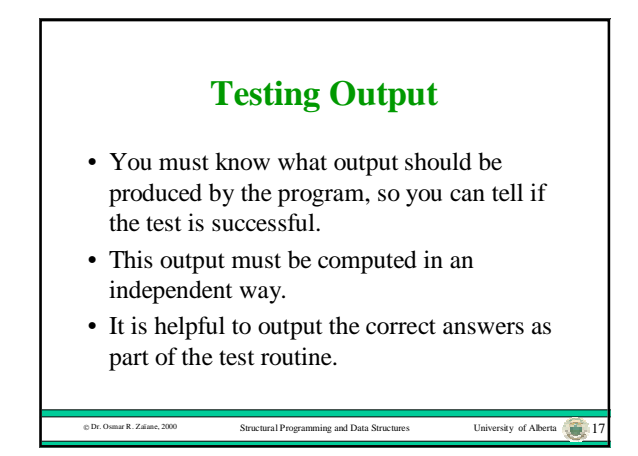

### **Testing Object-Oriented Software**

 $D$  Dr. Osmar R. Zaïane, 2000 Structural Programming and Data Structures University of Alberta 16

- For object-oriented software, a class is a good unit for testing.
- Black-box test suites consist of main programs that exercise all of the public methods.
- White-box test suites are created as public static methods.
- This approach is necessary since the state and some methods are usually private.

Structural Programming and Data Structures University of Alberta 18

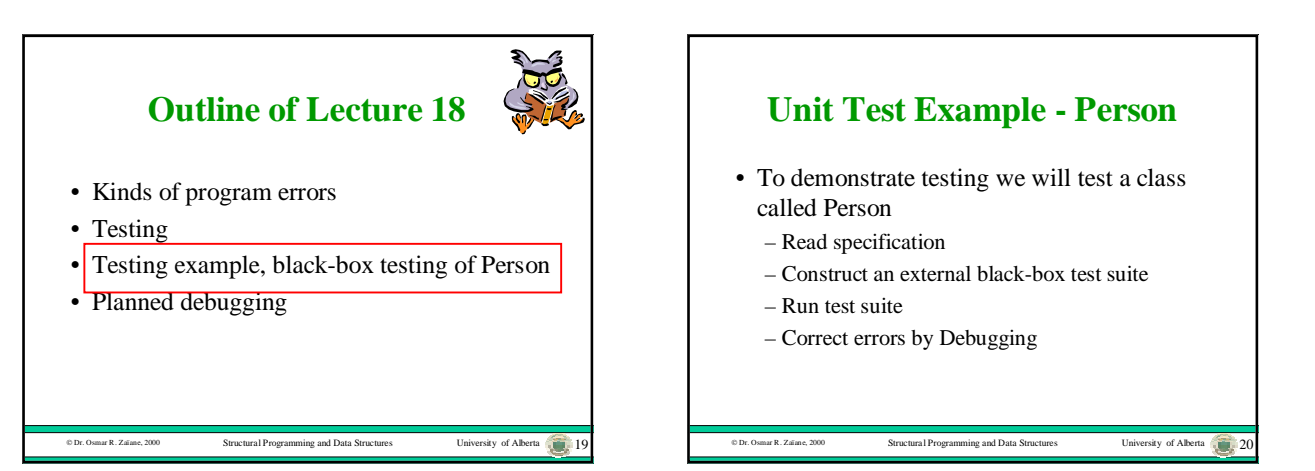

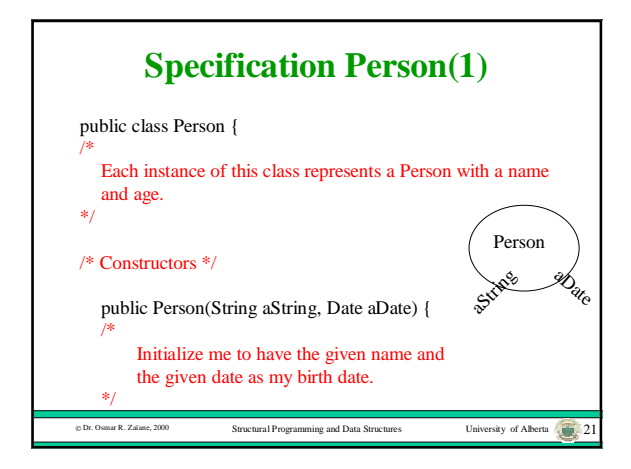

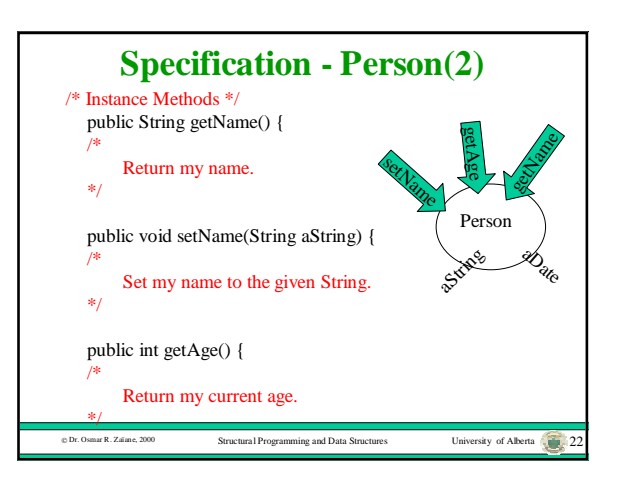

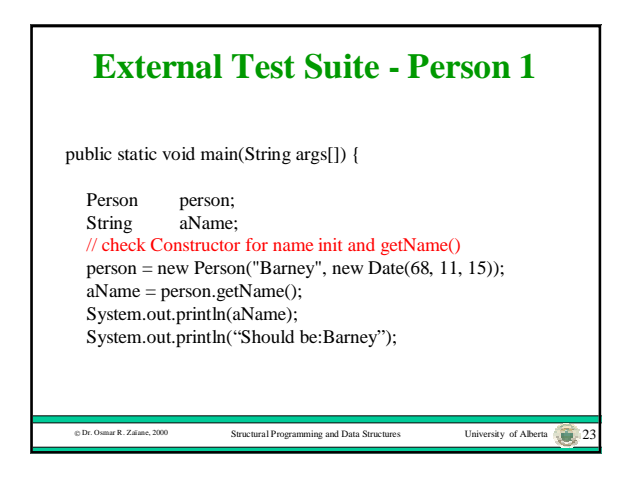

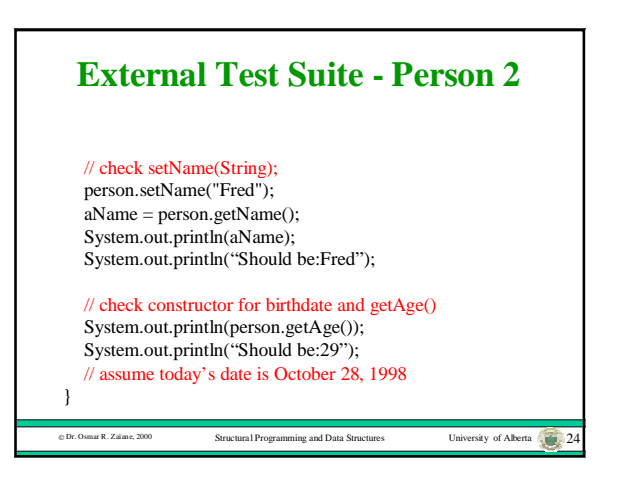

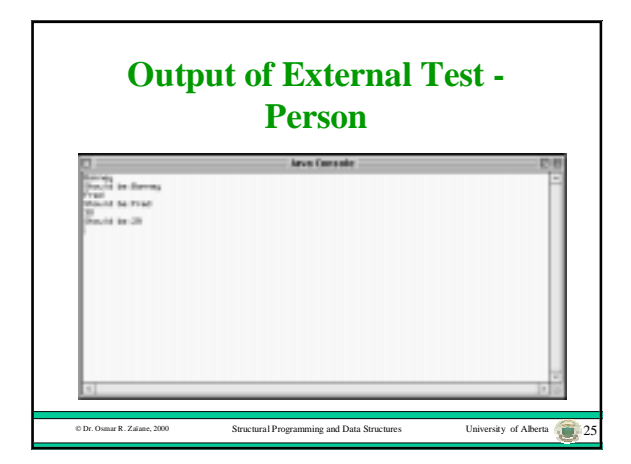

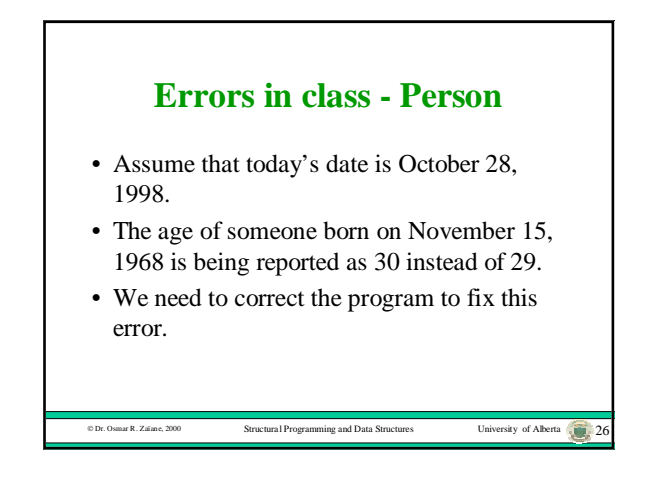

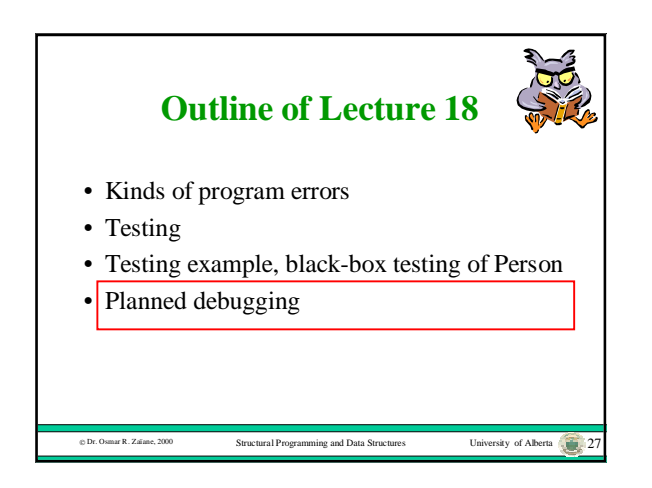

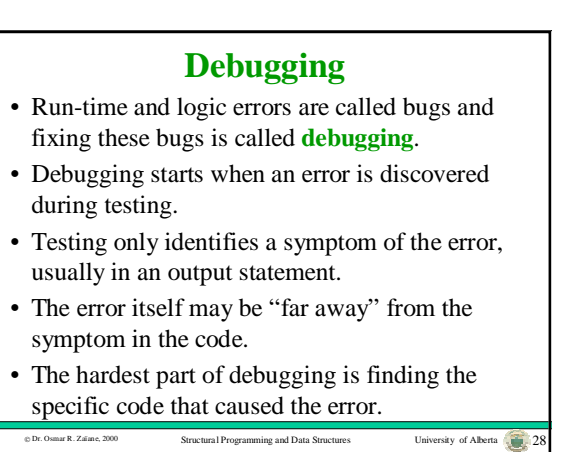

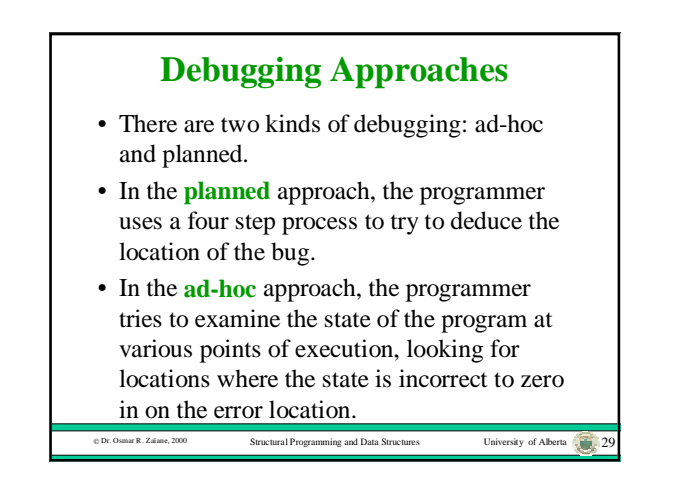

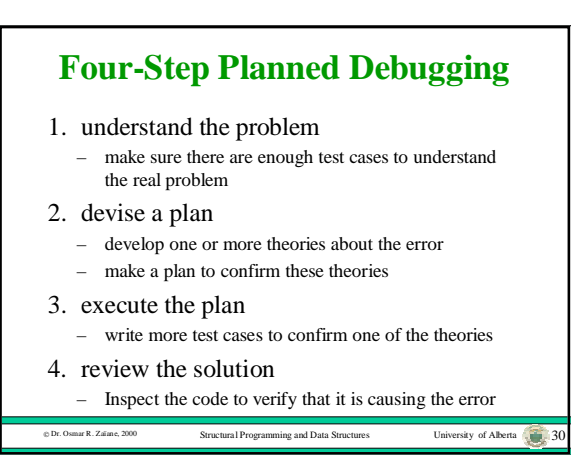

## **Debug Example - Person**

- Understand the problem:
- The age is off by one year.
- Try another birth date to make sure that this is really the error: person = new Person("Barney", new Date(68, 6, 15));
- The output is now 30 which is correct.
- The age is not always off by one year.
- Perhaps the age is off by one year if the person has not had a birthday yet this year.

 $D$  and Data Structures University of Alberta  $\sqrt{31}$ 

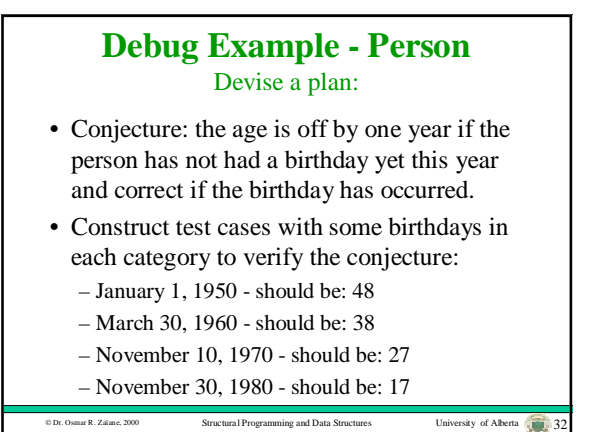

 Dr. Osmar R. Zaïane, 2000 Structural Programming and Data Structures University of Alberta 33 **Debug Example - Person** Execute the plan: // check constructor for birthdate and getAge() // birthdate after date in current year person = new Person("Barney", new Date(50, 1, 1)); System.out.println(person.getAge()); System.out.println("Should be:48"); person = new Person("Barney", new Date(60, 3, 30)); System.out.println(person.getAge()); System.out.println("Should be:38"); // check constructor for birtdate and getAge() // birthdate before date in current year person = new Person("Barney", new Date(70, 11, 10)); System.out.println(person.getAge()); System.out.println("Should be:27"); person = new Person("Barney", new Date(80, 11, 30)); System.out.println(person.getAge()); System.out.println("Should be:17");

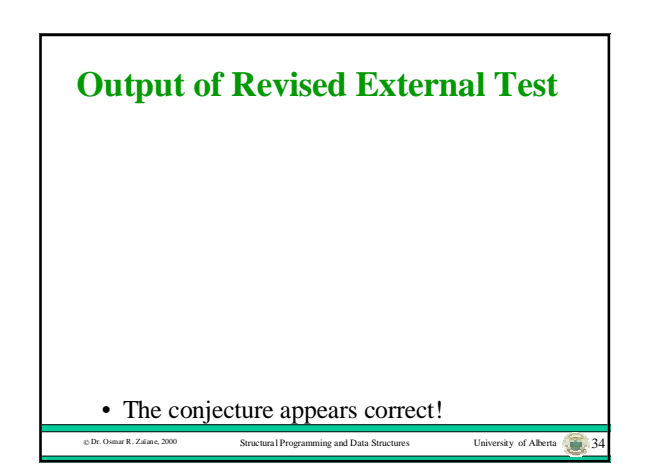

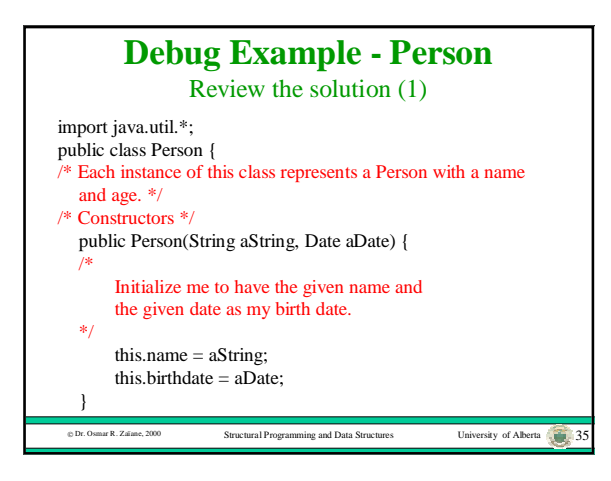

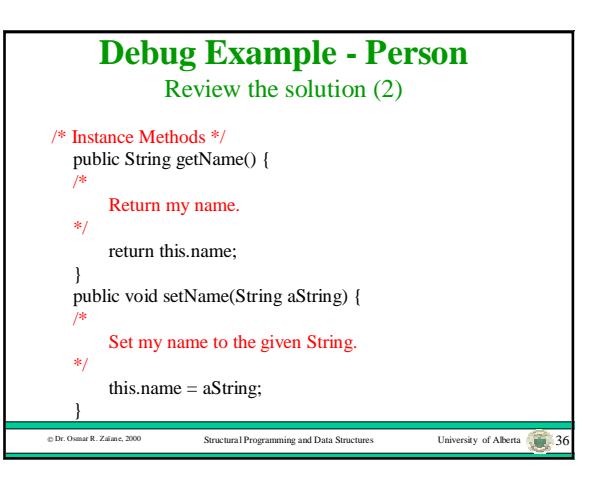

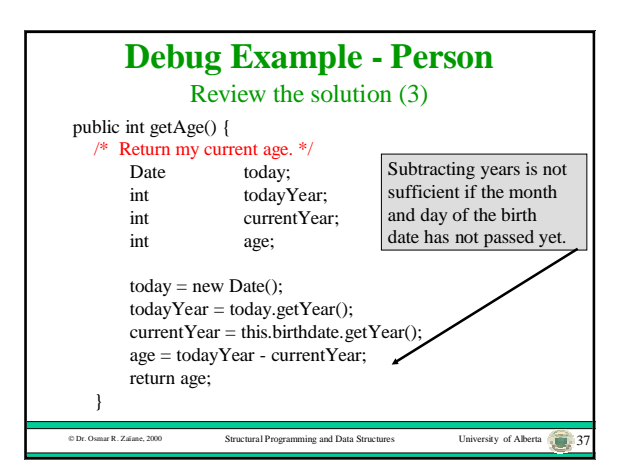

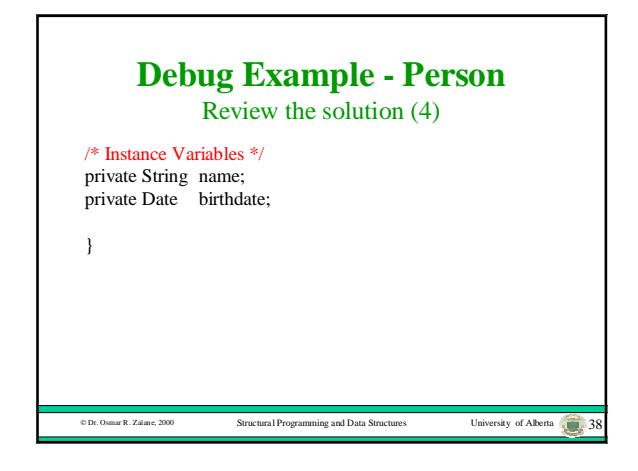

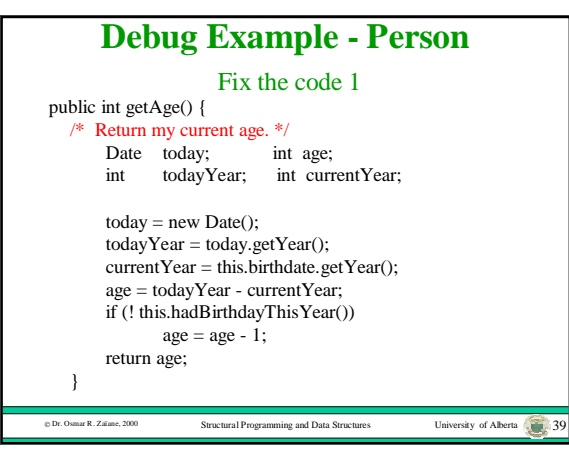

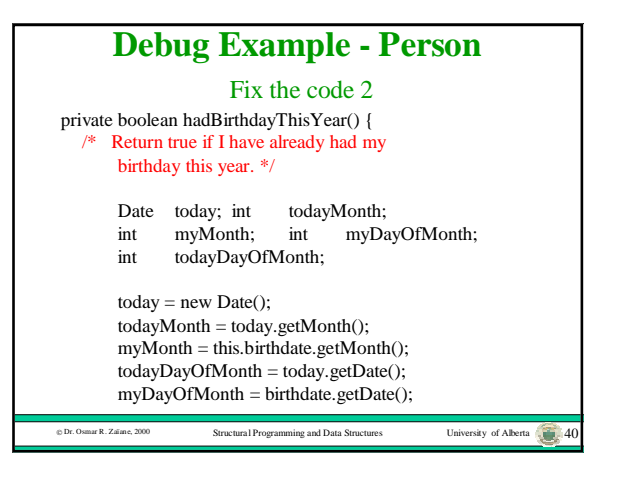

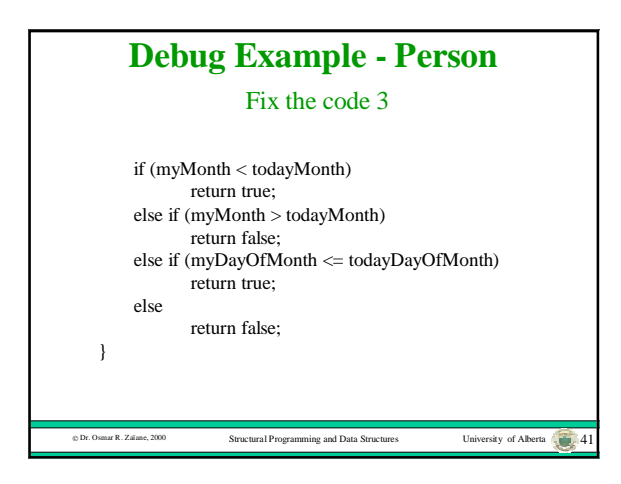

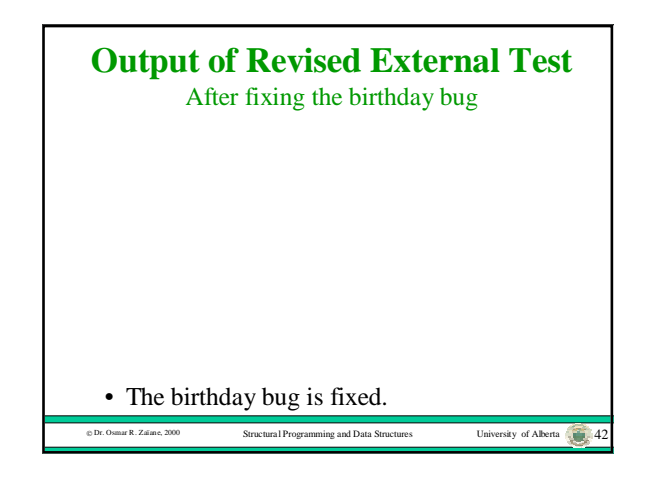

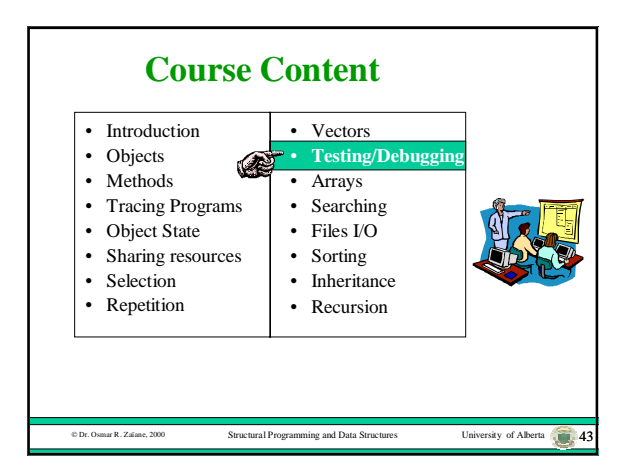

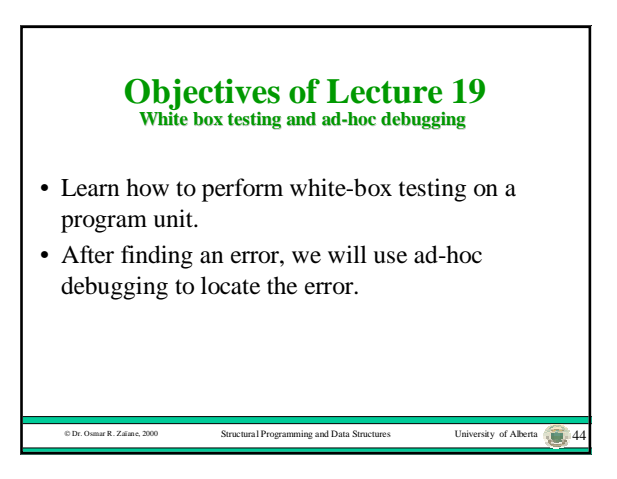

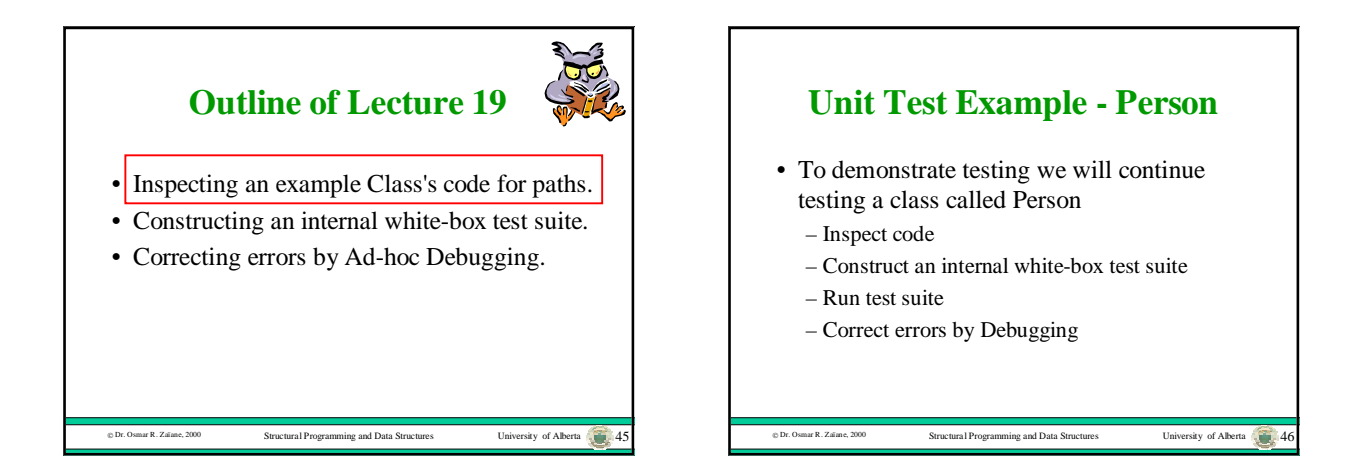

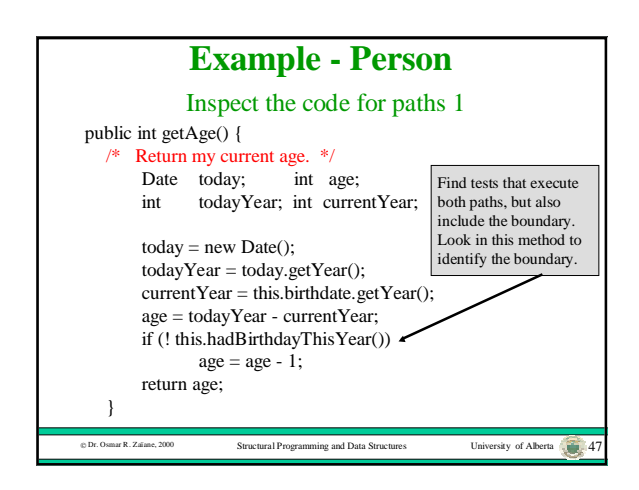

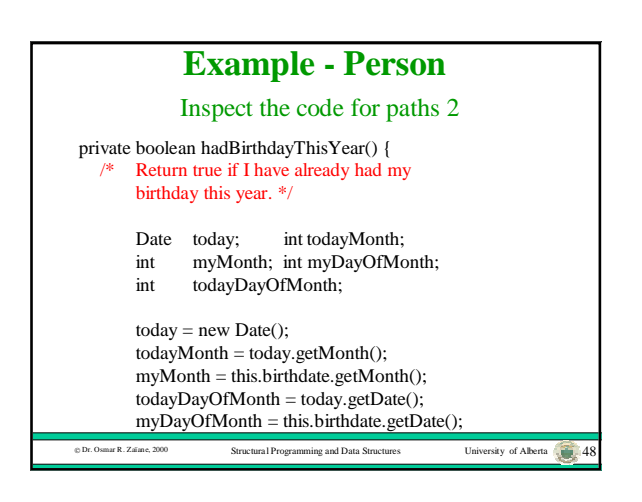

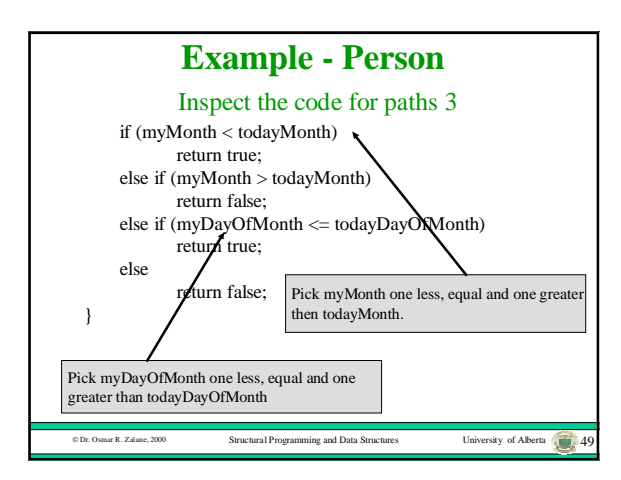

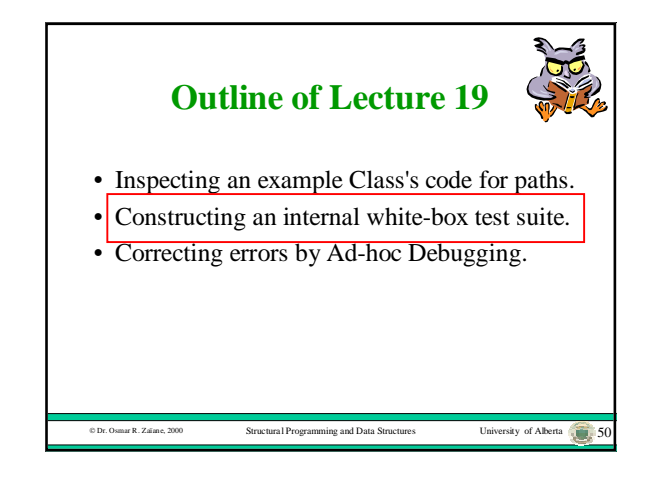

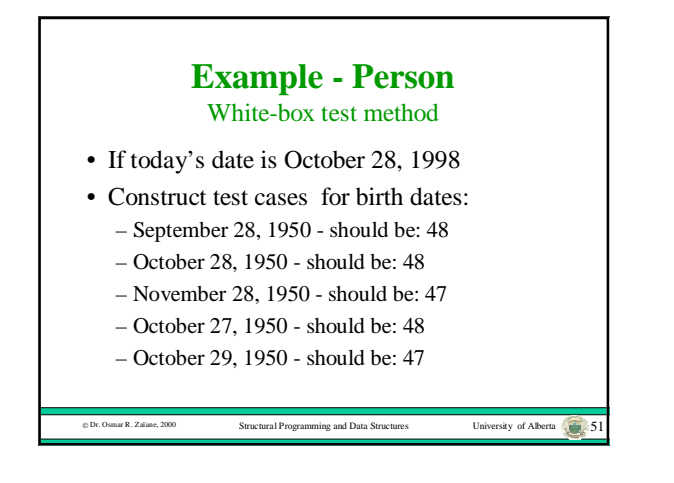

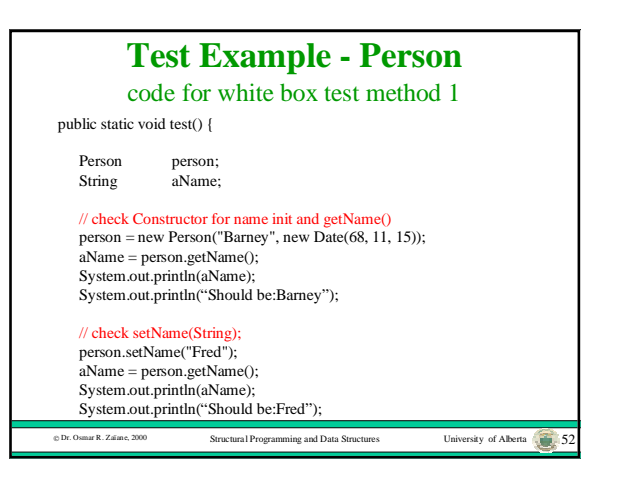

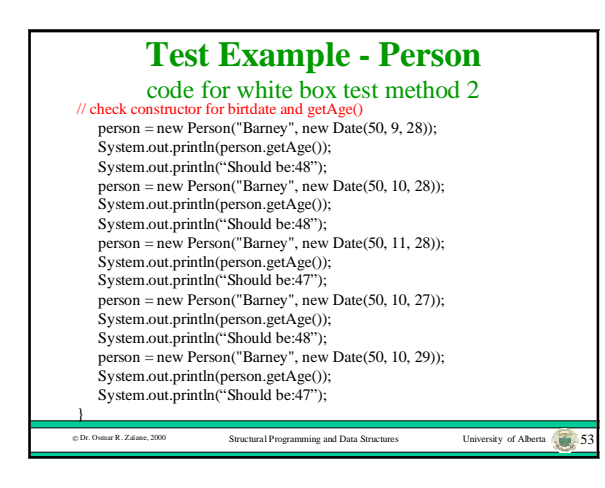

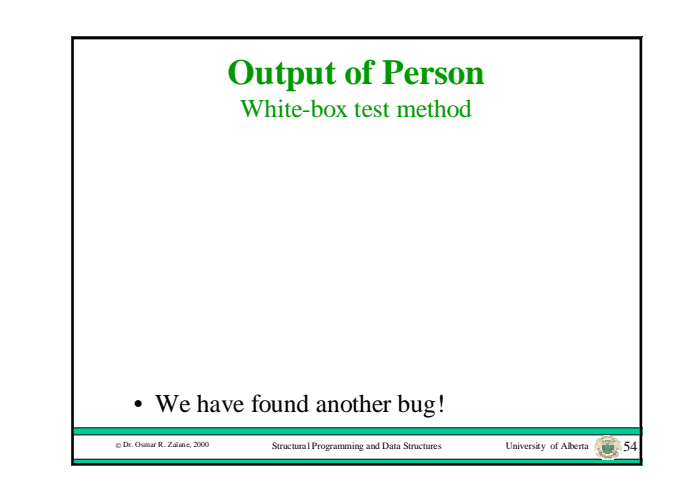

# **Outline of Lecture 19**

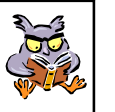

rta **C.** 55

- Inspecting an example Class's code for paths.
- Constructing an internal white-box test suite.

Correcting errors by Ad-hoc Debugging.

#### **Ad-hoc Debugging** • Assume that testing uncovered an error when the value of a variable called myVariable was output. • The error occurred sometime between when the program started and when the output statement was performed. • By examining the values that myVariable was bound to at various points of program

execution, the location of the bug can be

narrowed.

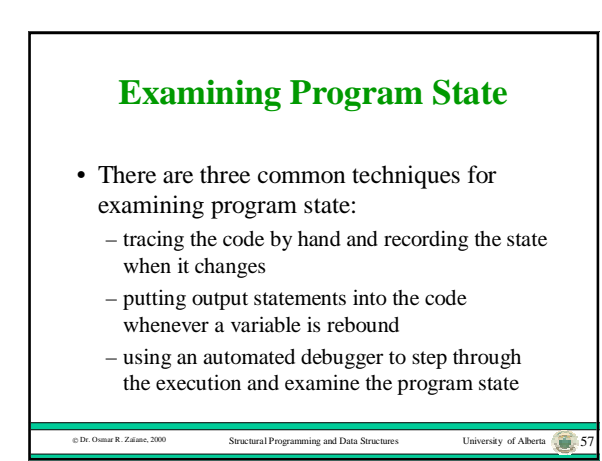

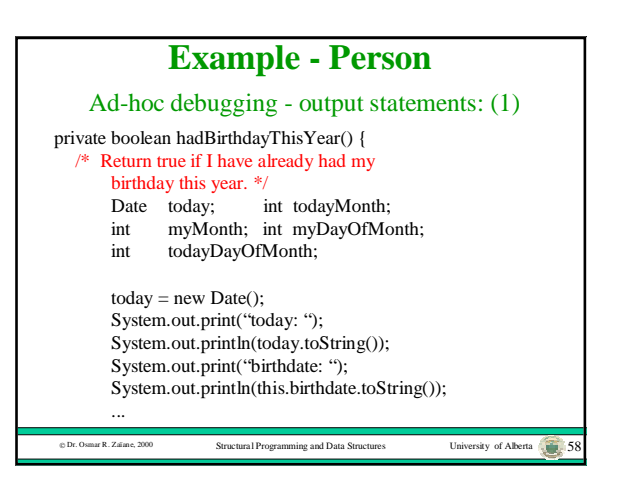

Dr. Osmar R. Zaïane, 2000 Structural Programming and Data Structures University of Alberta 56

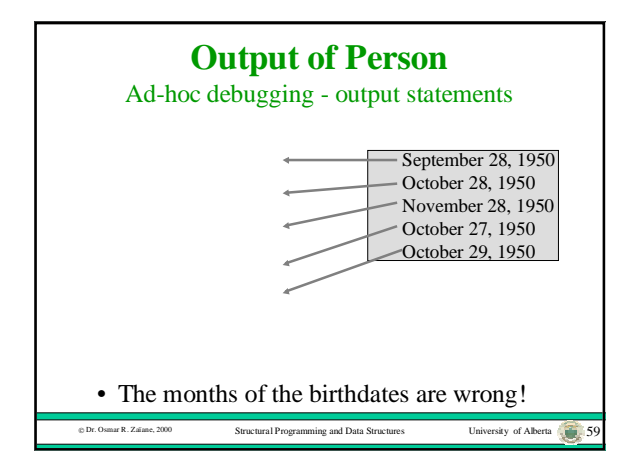

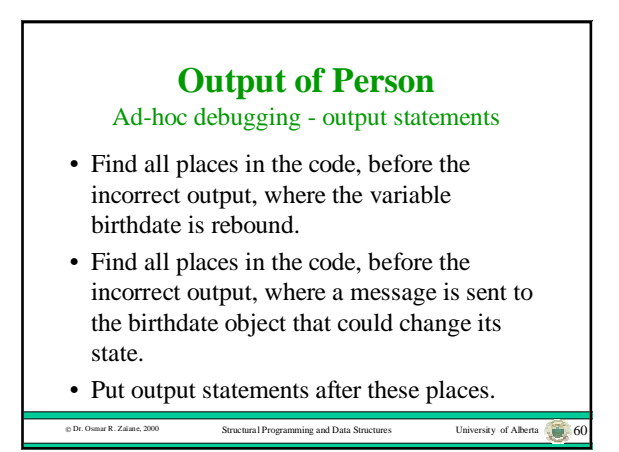

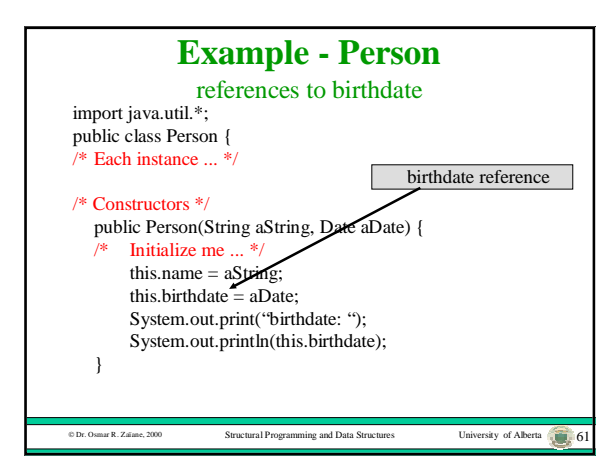

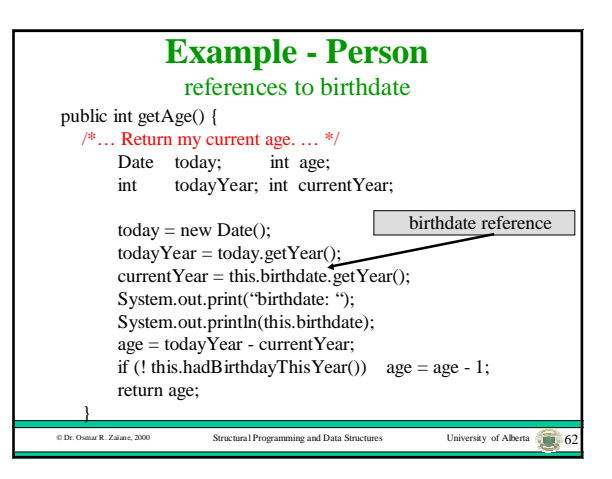

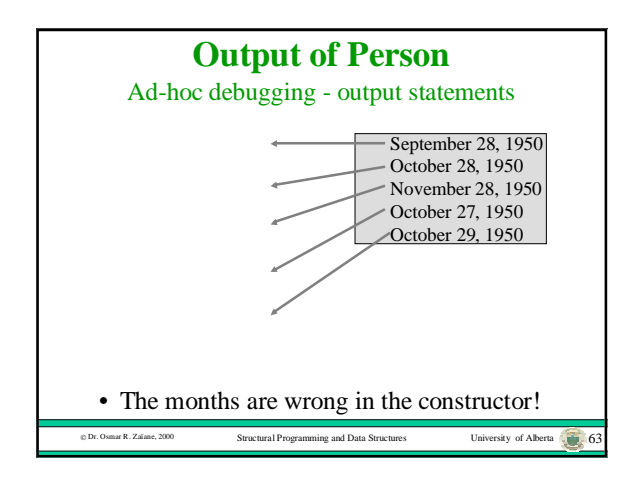

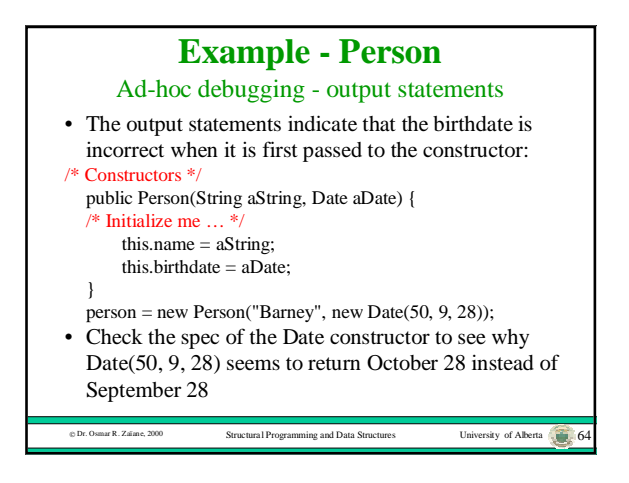

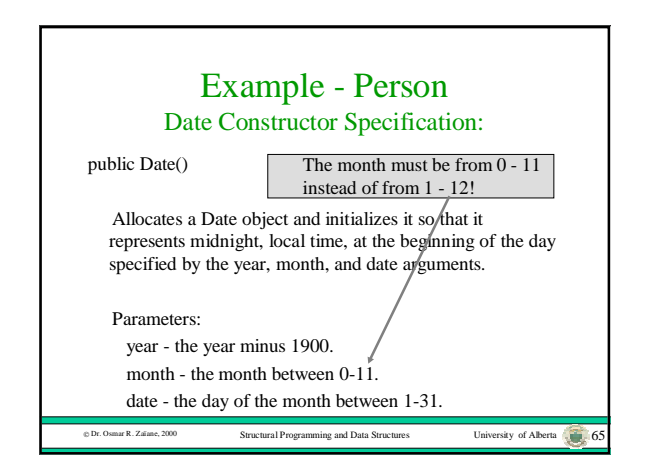

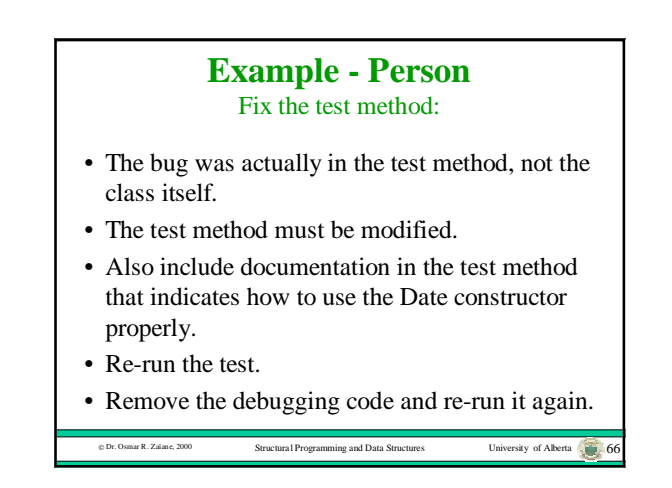

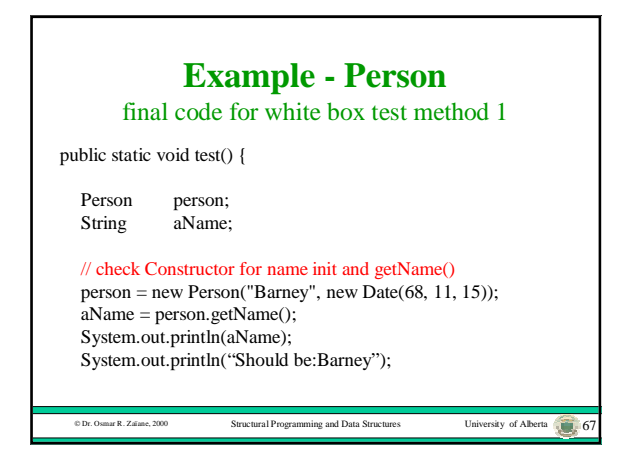

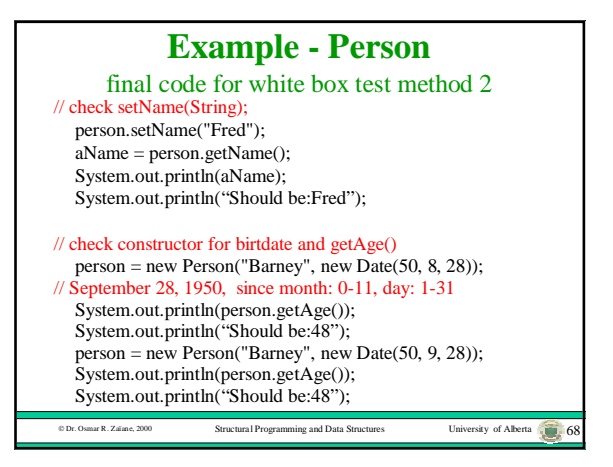

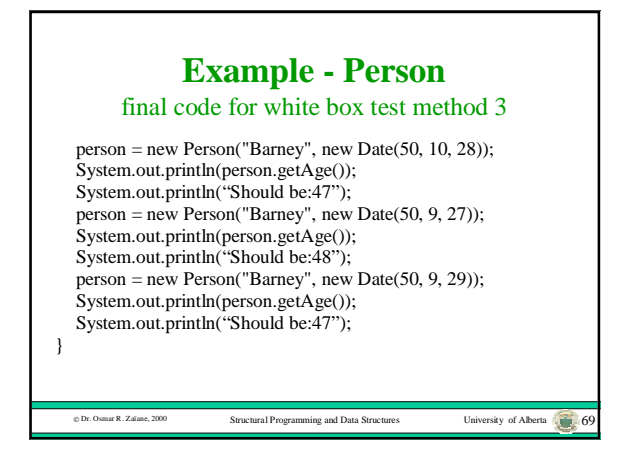

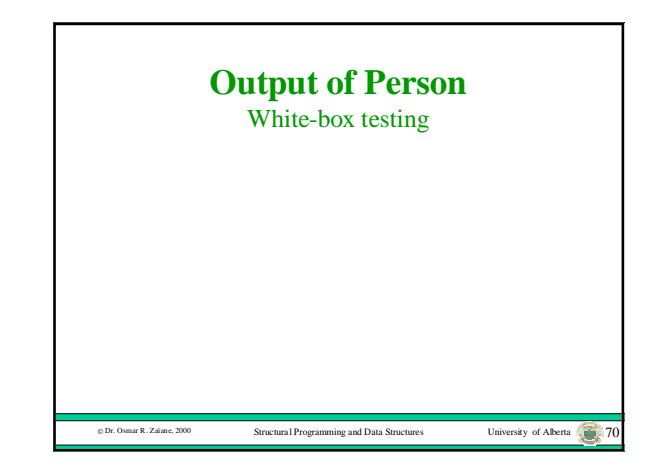